**For Developers, Engineers, and DevOps Engineers**

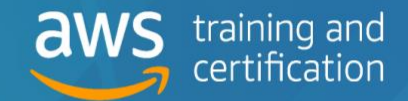

Updated August 2020

AWS Training and Certification has created this and other AWS Ramp-Up Guides to help build your knowledge of the AWS Cloud. Each expertly curated guide features free digital training, classroom courses, videos, whitepapers, certifications, and other information you're looking for. To enroll in training and certification exams, and track your progress, visit **[aws.training](https://aws.amazon.com/training/course-descriptions/#Build_Your_AWS_Cloud_Knowledge_with_Ramp-Up_Guides)** and set up a free account.

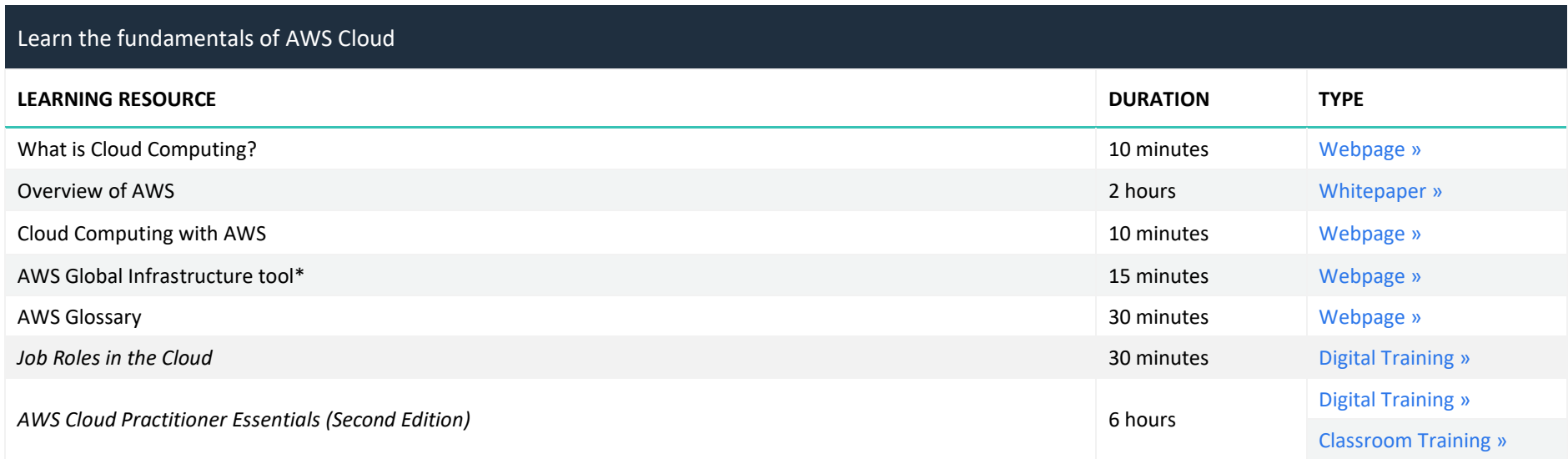

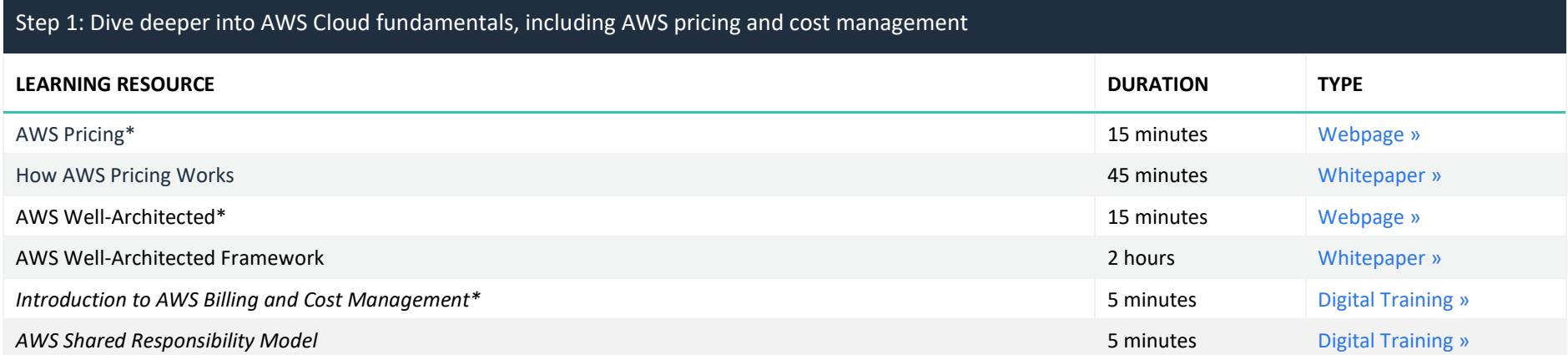

**For Developers, Engineers, and DevOps Engineers**

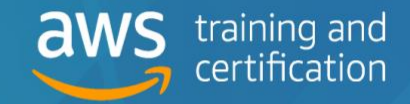

Updated August 2020

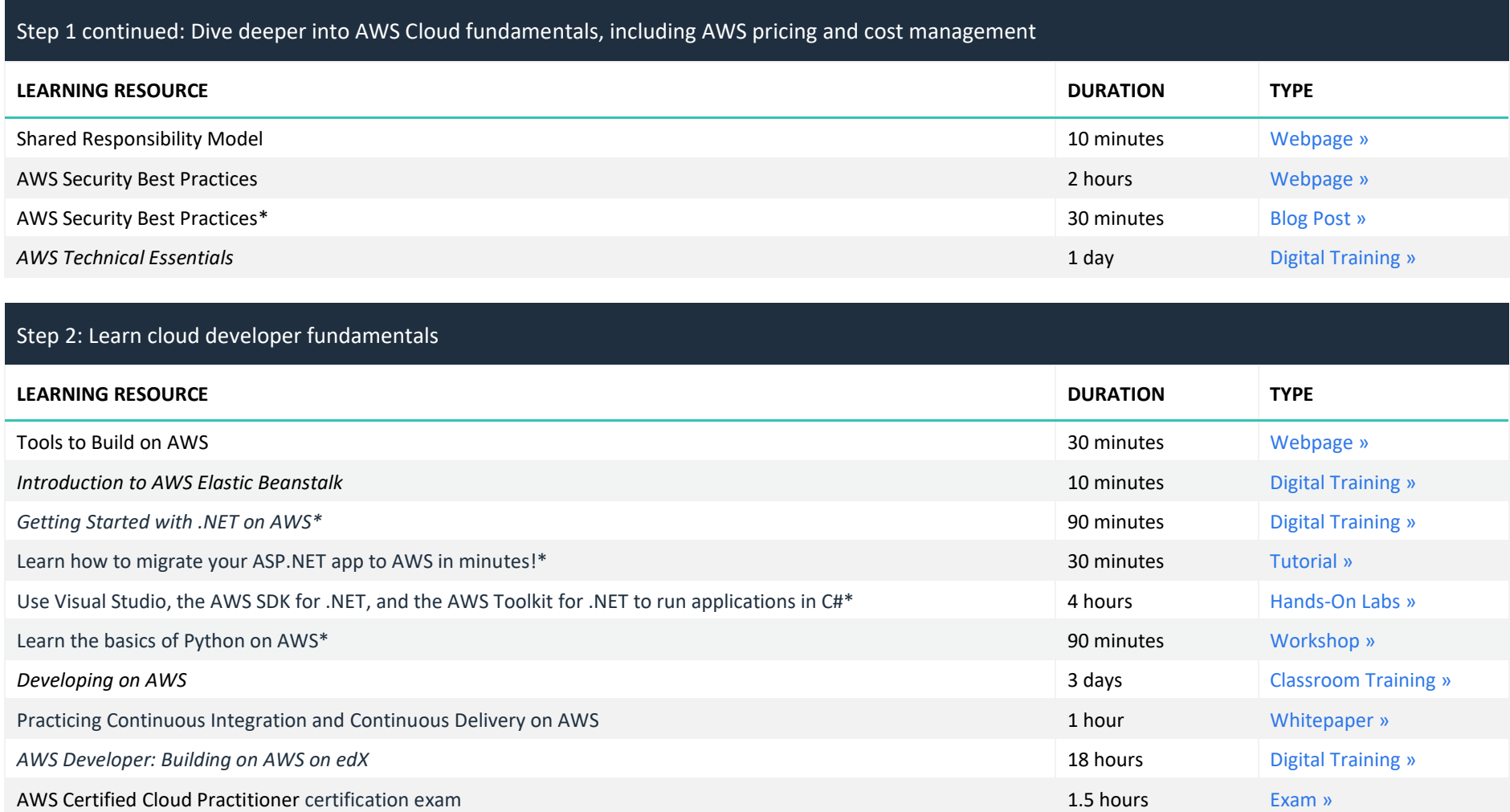

**For Developers, Engineers, and DevOps Engineers**

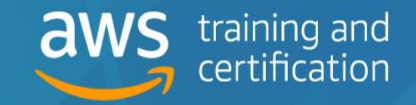

Updated August 2020

#### Step 3: Learn all about containers

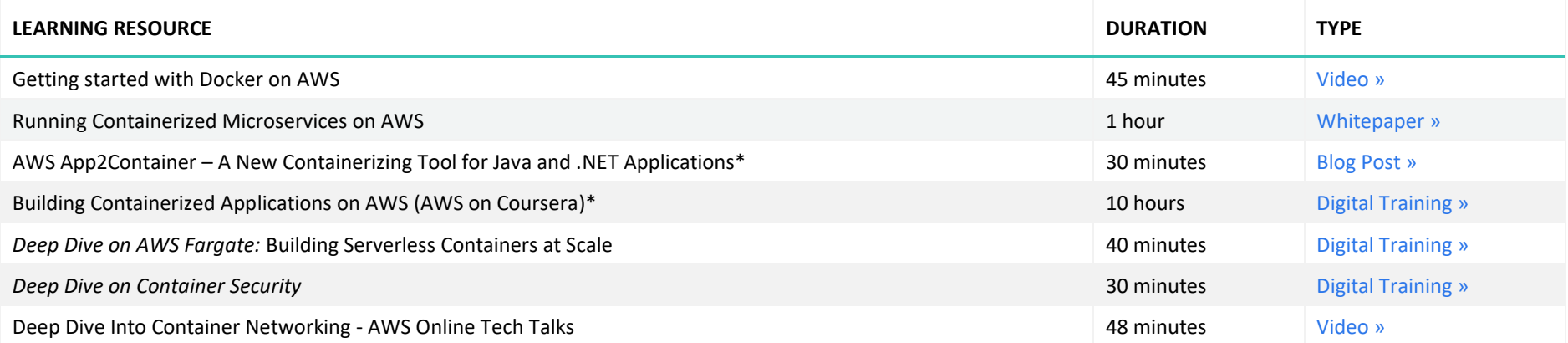

### Step 3.1: Learn about Elastic Container Service (Amazon ECS) **LEARNING RESOURCE DURATION TYPE Amazon Elastic Container Service (ECS) Primer** 30 minutes [Training »](https://www.aws.training/Details/eLearning?id=30260) **30 minutes** Training » **30 minutes** Training » ECS Workshop 2 hours [Workshop »](http://ecsworkshop.com/) Best practices for CI/CD using AWS Fargate and Amazon ECS **60 minutes** 60 minutes [Video »](https://www.youtube.com/watch?v=7FVK0i9edyg) Docker on Amazon ECS Fargate Using CloudFormation 36 minutes 36 minutes 36 minutes [Video »](https://www.youtube.com/watch?v=Gr2yTSsVSqg) Building CI/CD Pipelines with Jenkins on Amazon ECS **60 minutes** 60 minutes [Workshop »](https://awsdemoworkshops.s3.us-east-2.amazonaws.com/jenkins-on-ecs-workshop/public/en/index.html) Building and Deploying Containers Using Amazon Elastic Container Service 1.5 hours 1.5 hours [Hands-On Lab](https://run.qwiklabs.com/focuses/3554?catalog_rank=%7B%22rank%22%3A1%2C%22num_filters%22%3A1%2C%22has_search%22%3Atrue%7D&parent=catalog&search_id=3151643) » AWS Fargate under the hood\* and video » and video » and video » and video » and video » and video » and video  $\lambda$

**For Developers, Engineers, and DevOps Engineers**

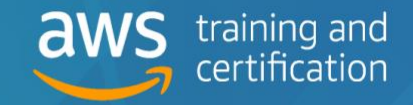

Updated August 2020

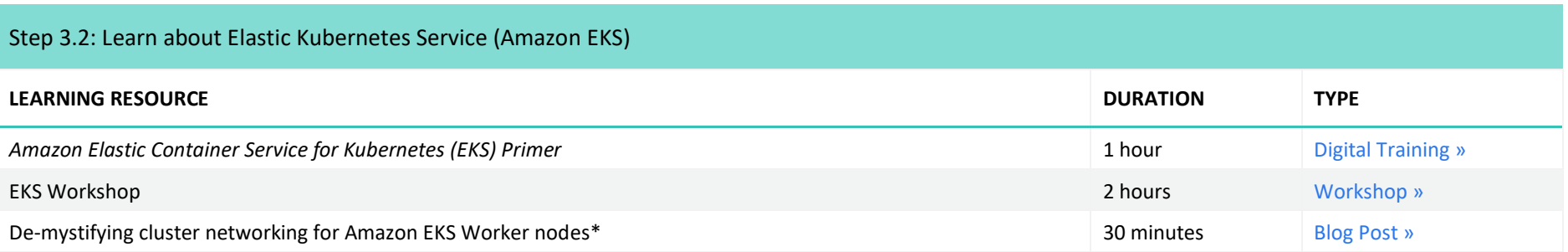

### Step 4: Learn all about serverless fundamentals

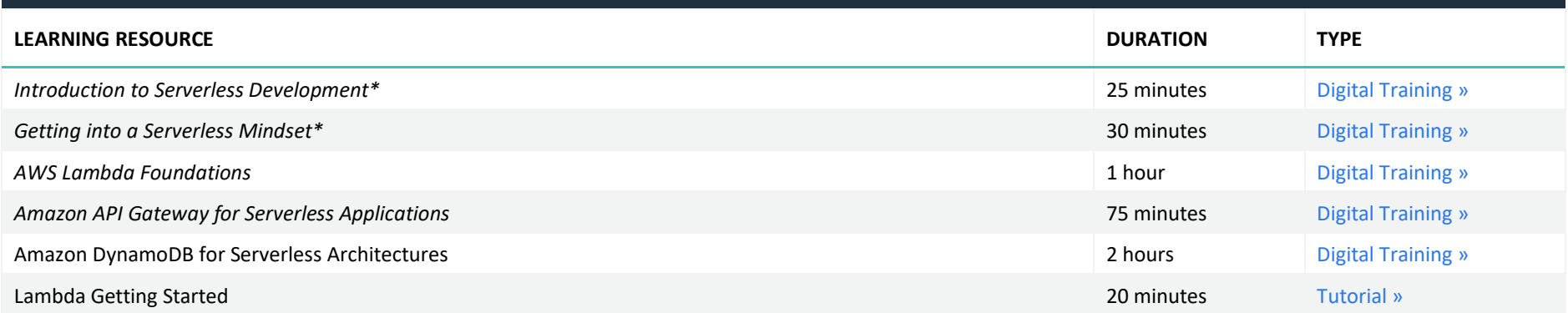

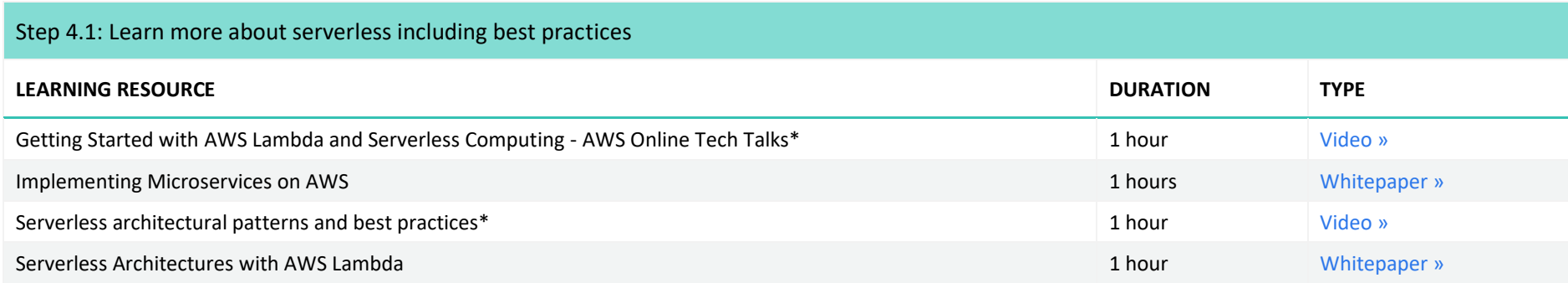

**For Developers, Engineers, and DevOps Engineers**

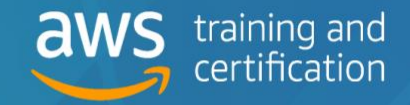

Updated August 2020

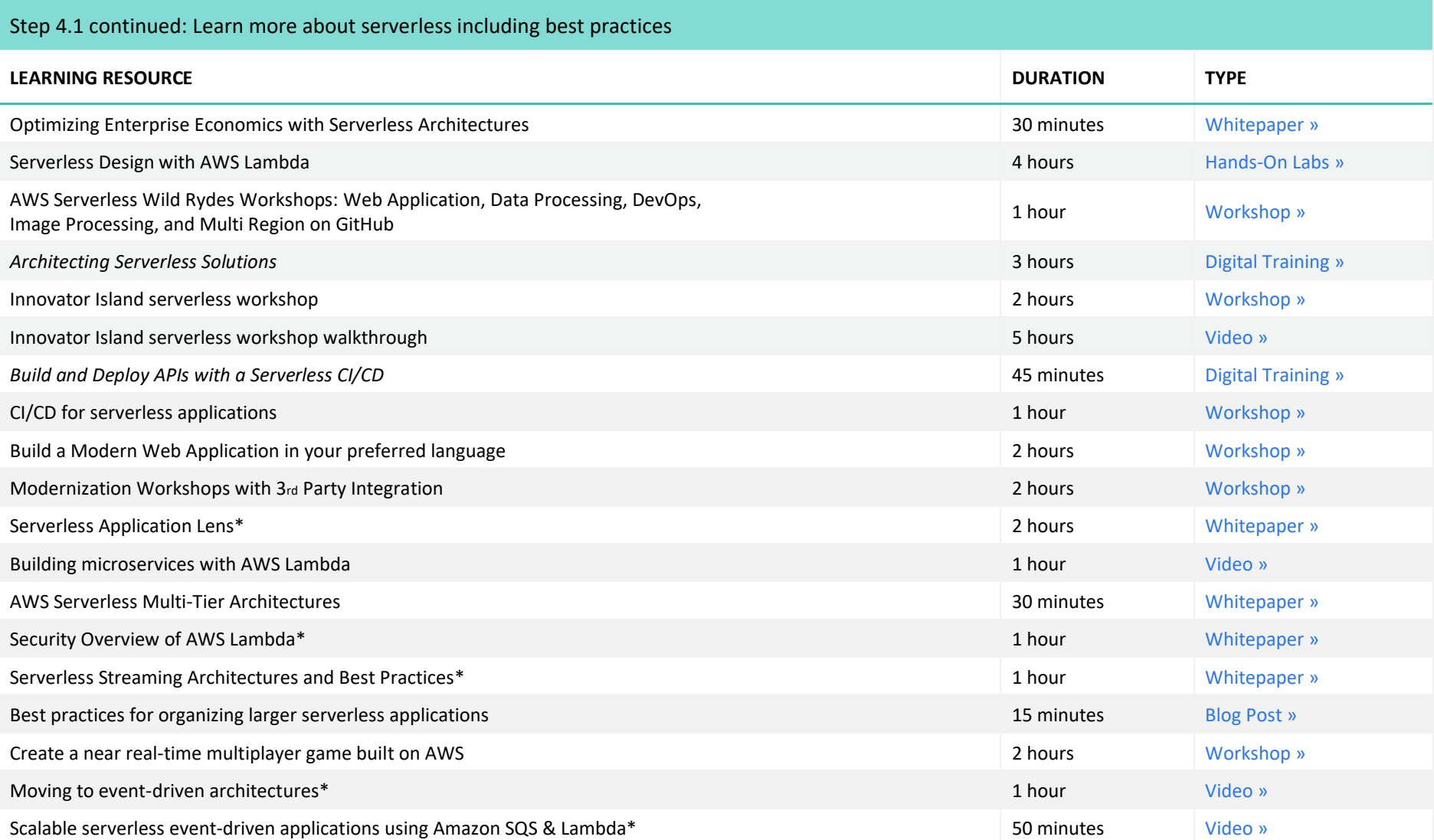

**For Developers, Engineers, and DevOps Engineers**

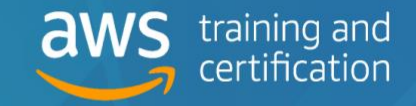

Updated August 2020

### Step 5: Learn how to build and manage Infrastructure as Code

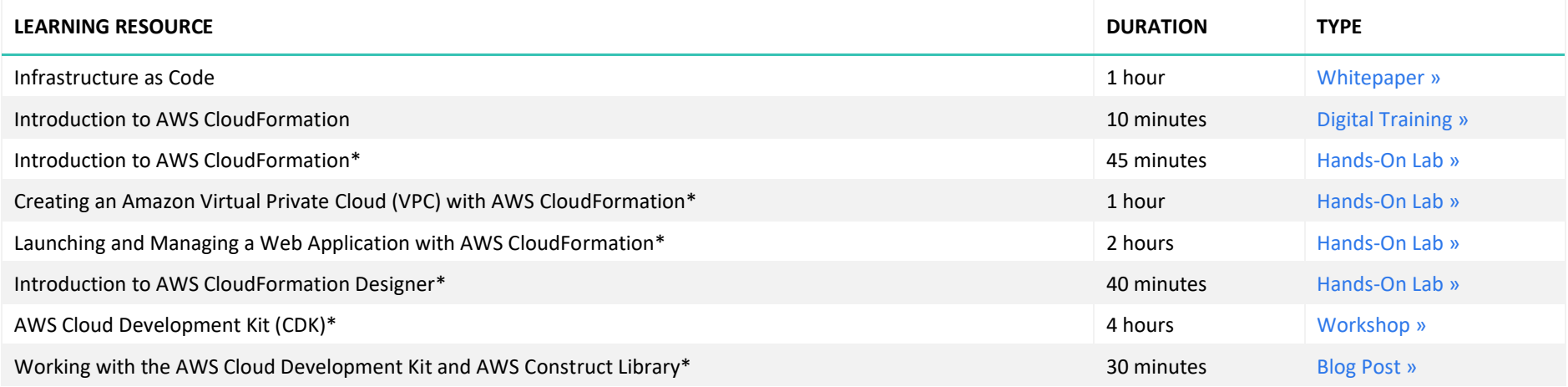

### Step 6: Learn how mobile and front-end web developers can quickly and easily build secure and scalable full stack applications **LEARNING RESOURCE DURATION TYPE** Build web and mobile apps with AWS Amplify\* 30 minutes [Tutorial](https://docs.amplify.aws/start) » 30 minutes Tutorial » Build a React Application using AWS Amplify\* **50 minutes** [Tutorial »](https://aws.amazon.com/getting-started/hands-on/build-react-app-amplify-graphql/) 50 minutes Tutorial » 50 minutes Tutorial »

### Step 7: Learn about AWS Developer Tools **LEARNING RESOURCE DURATION TYPE AWS Development Tools Services Overview** 5 minutes **5 minutes** Digital [Training »](https://www.aws.training/learningobject/video?id=16204) *Introduction to AWS CodeCommit* 15 minutes Digital [Training »](https://www.aws.training/learningobject/video?id=16347) Working with AWS CodeCommit **AWS CodeCommit** and the set of the set of the set of the set of the set of the set of the set of the set of the set of the set of the set of the set of the set of the set of the set of the set

**For Developers, Engineers, and DevOps Engineers**

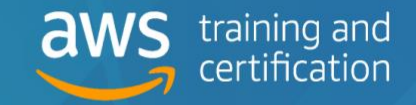

Updated August 2020

### Step 7 continued: Learn about AWS Developer Tools

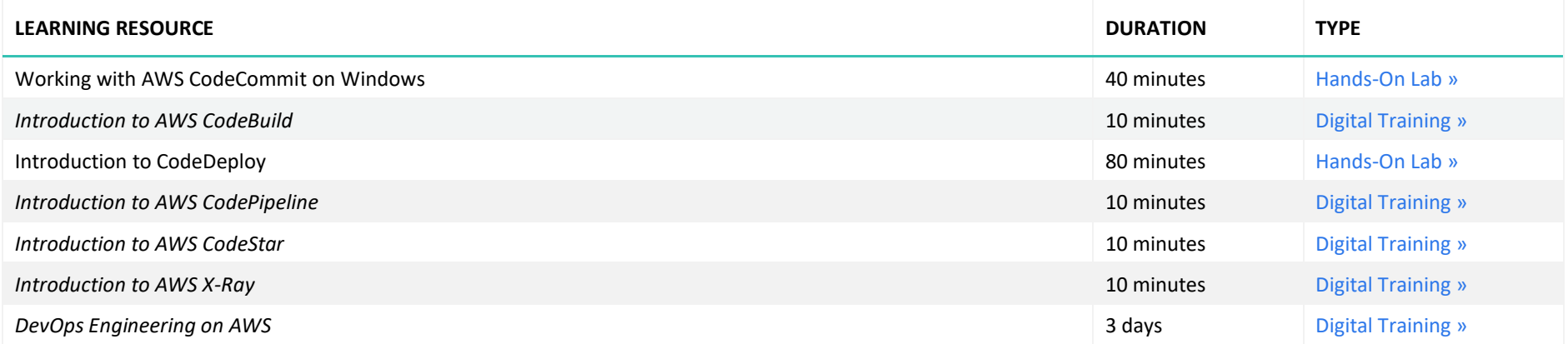

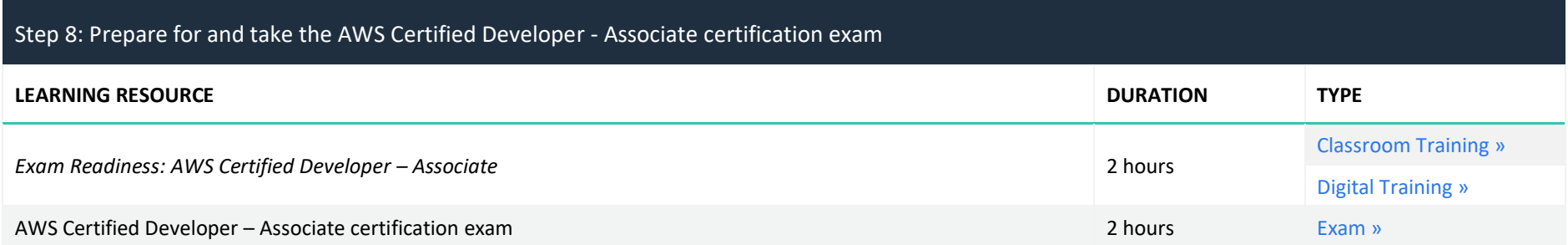

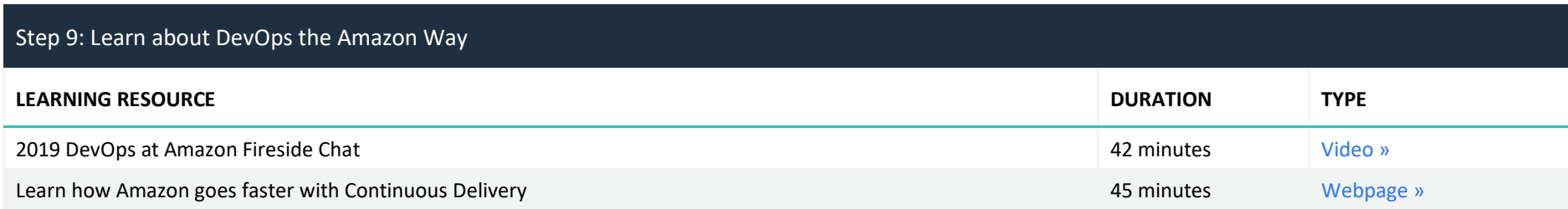

**For Developers, Engineers, and DevOps Engineers**

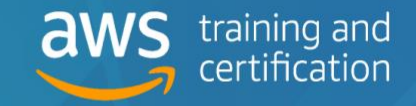

Updated August 2020

### Step 9 continued: Learn about DevOps the Amazon Way

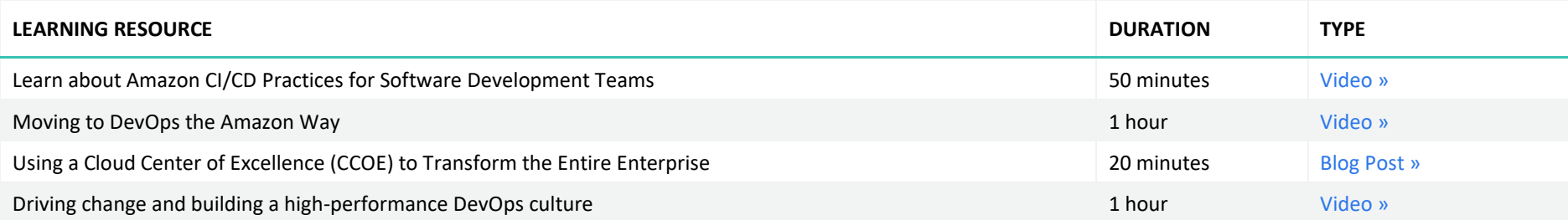

### Step 10: Learn to create and managed CI/CD Pipelines

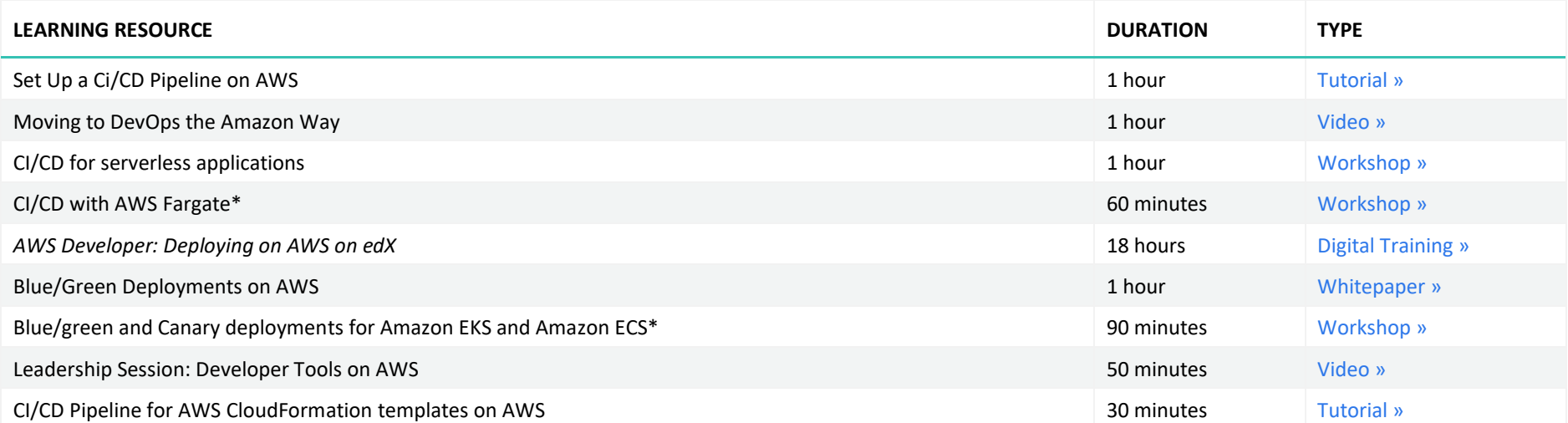

**For Developers, Engineers, and DevOps Engineers**

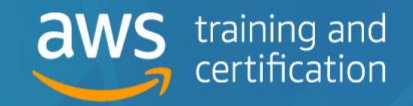

Updated August 2020

#### Step 11: Learn to Modernize Your Applications

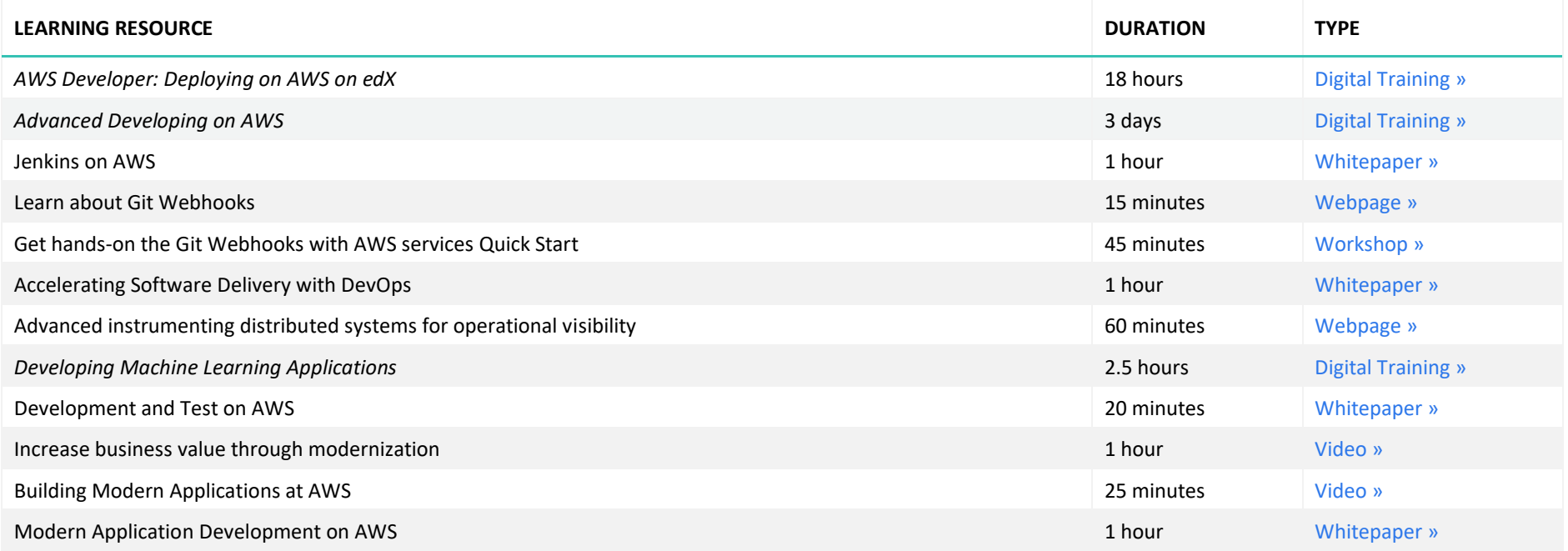

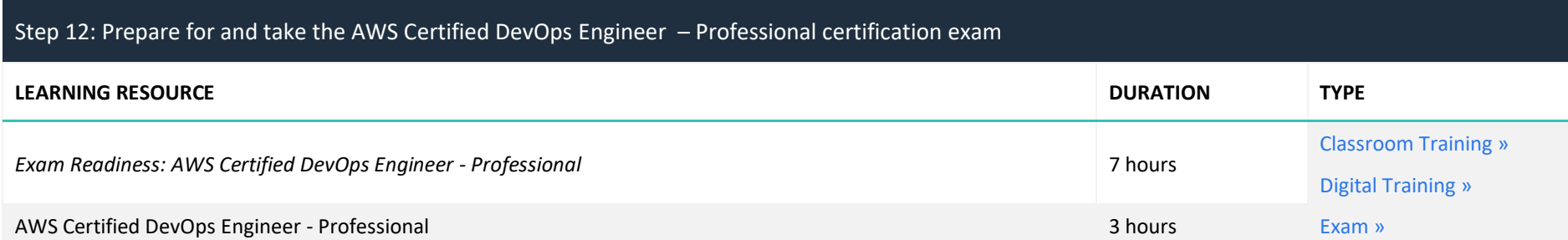

**For Developers, Engineers, and DevOps Engineers**

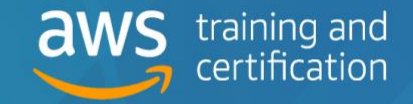

Updated August 2020

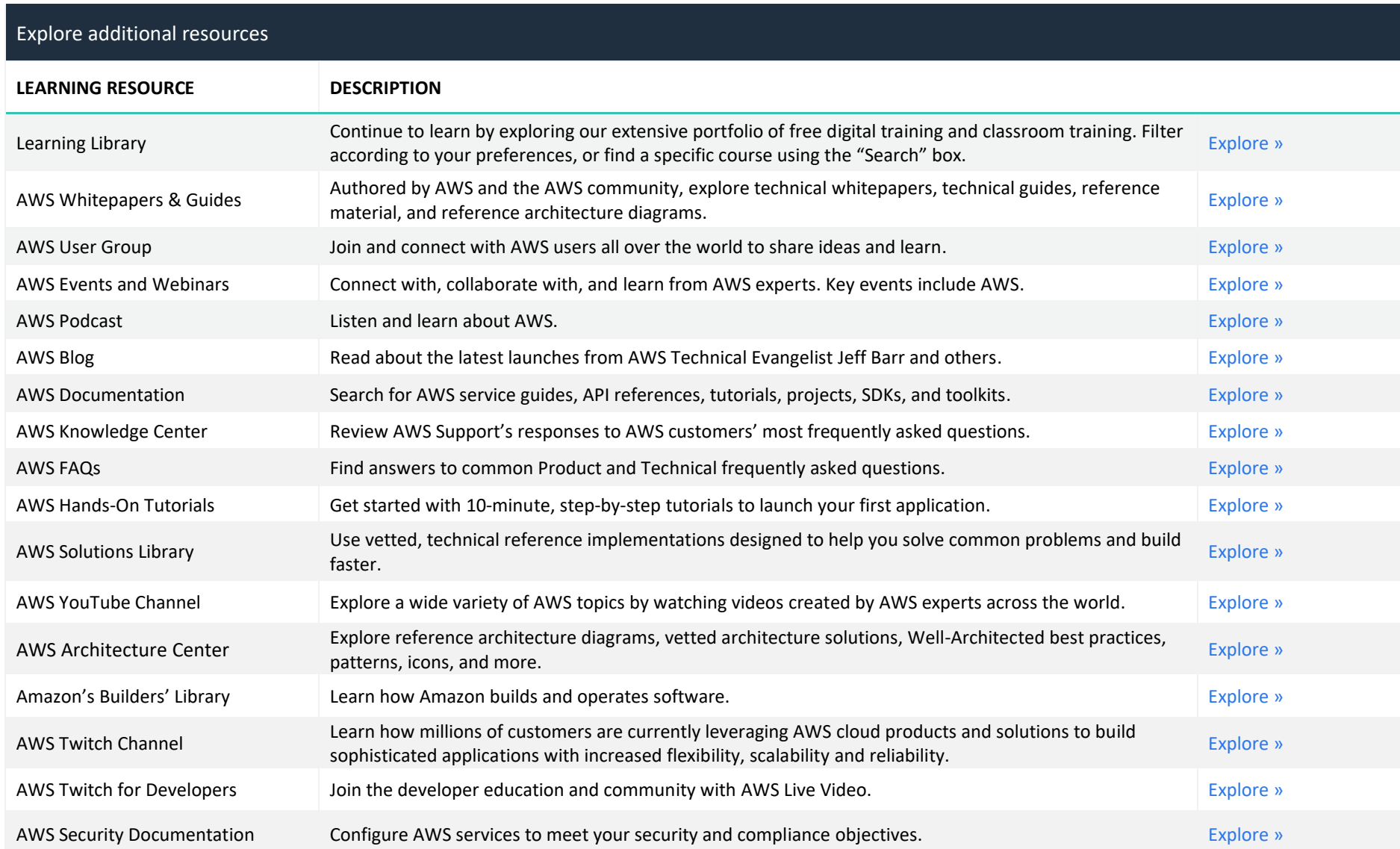

contact your AWS Account Manager or contact us *[here](https://support.aws.amazon.com/#/contacts/aws-training)* **Europe Services, Inc. or its Provide your feedback on this AWS R For a training plan customized for your requirements,** 

**We would love to hear from you.**  Provide your feedback on this AWS Ramp-Up Guide **[here](https://amazonmr.au1.qualtrics.com/jfe/form/SV_0kxPu8MyH5Ce8rr?Guide=AWS%20Ramp-Up%20Guide:%20Developers)**